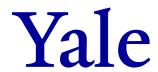

## Form 1410 FR.03

## University Service Providers: Accounting and Journal Source Control Information Form

Revised 2/9/2023

<u>Instructions</u>: Use this form in conjunction with <u>Procedure 1410 PR.01</u> University Service Providers: Registration and Annual Renewal to set up a new University Service Provider ("USP").

| Section I (to be completed by Requestor)                                                                                                    |                              |             |                        |         |                        |    |       |      |  |  |
|----------------------------------------------------------------------------------------------------|------------------------------|-------------|------------------------|---------|------------------------|----|-------|------|--|--|
| General Information                                                                                                    |                              |             |                        |         |                        |    |       |      |  |  |
| USP                                                                                                    | Name:                        |             |                        |         |                        |    |       |      |  |  |
| Depa                                                                                                    | artment:                     |             |                        |         |                        |    |       |      |  |  |
| USP                                                                                                    | Contact Name:                |             |                        |         |                        |    |       |      |  |  |
| USP                                                                                                    | Contact Email:               |             |                        |         |                        |    |       |      |  |  |
| USP                                                                                                    | Billing Coordinator Name:    |             |                        |         |                        |    |       |      |  |  |
| USP Billing Coordinator Email:                                                                                                    |                              |             |                        |         |                        |    |       |      |  |  |
| Billing Information                                                                                                    |                              |             |                        |         |                        |    |       |      |  |  |
| Will the USP have Agency Accounts customers (non-Yale companies in Workday)?                                                                                                    |                              |             |                        |         |                        |    | ☐ Yes | □ No |  |  |
| Will the USP have non-Yale (external) customers? *                                                                                                    |                              |             |                        |         |                        |    | ☐ Yes | □ No |  |  |
| Is this USP part of the Yale School of Medicine (YSM)?                                                                                                    |                              |             |                        |         |                        |    | ☐ Yes | □ No |  |  |
| Will                                                                                                    | this USP purchase from an ex | ternal vend | dor and passthrough th | ose cos | ts to the end user? ** |    | ☐ Yes | □ No |  |  |
| Will                                                                                                    | this USP charge grants?      |             |                        |         |                        |    | ☐ Yes | □ No |  |  |
| * Sales to external customers require pre-approval; refer to Procedure 2100 PR.02 External Sales Approval Process. USPs may not use "internal"                                                                            |                              |             |                        |         |                        |    |       |      |  |  |
| revenue and spend categories for external customers billed via journal entry.  ** No mark-up is allowed on passthrough charges. For example, no labor (salary/fringe) or other charges can be added to the purchase price |                              |             |                        |         |                        |    |       |      |  |  |
| (price + s/h) of the passthrough item.                                                                                                    |                              |             |                        |         |                        |    |       |      |  |  |
| USP Billing Chart of Accounts ("COA") Information                                                                                                    |                              |             |                        |         |                        |    |       |      |  |  |
| COA segments for the billing of all services/goods provided by this USP. Attach another page, if needed.                                                                                                    |                              |             |                        |         |                        |    |       |      |  |  |
| YD                                                                                                    |                              | CC          |                        | PG      |                        | PJ |       |      |  |  |
| YD                                                                                                    |                              | CC          |                        | PG      |                        | PJ |       |      |  |  |
| YD                                                                                                    |                              | СС          |                        | PG      |                        | PJ |       |      |  |  |
| YD                                                                                                    |                              | CC          |                        | PG      |                        | PJ |       |      |  |  |
| YD                                                                                                    |                              | CC          |                        | PG      |                        | PJ |       |      |  |  |
| Managed File Transfer ("MFT") Information                                                                                                    |                              |             |                        |         |                        |    |       |      |  |  |
| MFT access is restricted to a limited number of USPs based on certain criteria. Please state your business case for requesting MFT access for this USP below:                                                             |                              |             |                        |         |                        |    |       |      |  |  |
|                                                                                                    |                              |             |                        |         |                        |    |       |      |  |  |
| Provide the list of persons for whom MFT access is requested:                                                                                                    |                              |             |                        |         |                        |    |       |      |  |  |
| Name                                                                                                    |                              |             | NetID                  | Email   |                        |    |       |      |  |  |
|                                                                                                    |                              |             |                        |         |                        |    |       |      |  |  |
|                                                                                                    |                              |             |                        |         |                        |    |       |      |  |  |
|                                                                                                    |                              |             |                        |         |                        |    |       |      |  |  |
|                                                                                                    |                              |             |                        |         |                        |    |       |      |  |  |
|                                                                                                    |                              |             |                        |         |                        |    |       |      |  |  |

| Section II  (to be completed by USP Rate Reviewers)                                                                                                    |                                   |                                       |                                 |  |  |  |  |  |  |
|----------------------------------------------------------------------------------------------------|-----------------------------------|---------------------------------------|---------------------------------|--|--|--|--|--|--|
| Indicate whether to include the following Workday validations for this USP:                                                                                                    |                                   |                                       |                                 |  |  |  |  |  |  |
| "Can use" internal categories +                                                                                                    | ☐ Yes ☐ No                        |                                       |                                 |  |  |  |  |  |  |
| "Must use" internal categories ++                                                                                                    | ☐ Yes ☐ No                        |                                       |                                 |  |  |  |  |  |  |
| Cannot charge grants +++                                                                                                    | ☐ Yes ☐ No                        |                                       |                                 |  |  |  |  |  |  |
| + The "can use" validation means that any USP of the "must use" validation means that any USI journal sources.  +++ The "cannot charge grants" validation will present the present the pre | on this list <i>MUST</i> use inte | rnal categories only. External catego |                                 |  |  |  |  |  |  |
|                                                                                                    |                                   |                                       |                                 |  |  |  |  |  |  |
| Section III                                                                                                    |                                   |                                       |                                 |  |  |  |  |  |  |
| (to be completed by COA team)  Tracking Information                                                                                                    |                                   |                                       |                                 |  |  |  |  |  |  |
| Salesforce Case Number:                                                                                                    | Tracking iiii                     | omation                               |                                 |  |  |  |  |  |  |
| USP Journal Source Assigned:                                                                                                    |                                   |                                       |                                 |  |  |  |  |  |  |
| Chart of Accounts ("COA") Information                                                                                                    |                                   |                                       |                                 |  |  |  |  |  |  |
| Ledger Pairs for all services/goods to be provided by this USP. Attach another page, if needed.                                                                                                    |                                   |                                       |                                 |  |  |  |  |  |  |
| Debit to Customer Credit to USP for Cost Recovery                                                                                                    |                                   |                                       |                                 |  |  |  |  |  |  |
| Ledger Account S                                                                                                    | pend Category                     | Ledger Account                        | Revenue Category                |  |  |  |  |  |  |
|                                                                                                    |                                   |                                       |                                 |  |  |  |  |  |  |
|                                                                                                    |                                   |                                       |                                 |  |  |  |  |  |  |
|                                                                                                    |                                   |                                       |                                 |  |  |  |  |  |  |
|                                                                                                    |                                   |                                       |                                 |  |  |  |  |  |  |
|                                                                                                    |                                   |                                       |                                 |  |  |  |  |  |  |
|                                                                                                    |                                   |                                       |                                 |  |  |  |  |  |  |
|                                                                                                    |                                   |                                       |                                 |  |  |  |  |  |  |
|                                                                                                    |                                   |                                       |                                 |  |  |  |  |  |  |
|                                                                                                    |                                   |                                       |                                 |  |  |  |  |  |  |
|                                                                                                    |                                   |                                       |                                 |  |  |  |  |  |  |
| For questions about COA usage for your USP ac the online USP Accounting Guidance or email yo                                                                                                    | ur questions to coa@yale.e        | <u>du</u> .                           | er COA segments, please consult |  |  |  |  |  |  |
| USP Set-up Status                                                                                                    |                                   |                                       |                                 |  |  |  |  |  |  |
| USP added to online pairs document?                                                                                                    | □ Yes                             |                                       |                                 |  |  |  |  |  |  |
| MFT approved?                                                                                                    | □ Yes                             |                                       |                                 |  |  |  |  |  |  |
| MET4 0                                                                                                    |                                   |                                       |                                 |  |  |  |  |  |  |
| MFT set up?  JS added to journal source controls tracker?                                                                                                    | ☐ Yes                             |                                       |                                 |  |  |  |  |  |  |